**Markus Tausendpfund**

# **Quantitative Datenanalyse. Eine Einführung mit SPSS**

Fakultät für **Kultur- und Sozialwissenschaften**

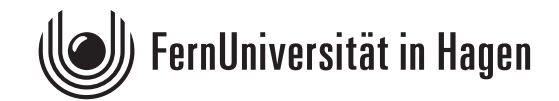

Das Werk ist urheberrechtlich geschützt. Die dadurch begründeten Rechte, insbesondere das Recht der Vervielfältigung und Verbreitung sowie der Übersetzung und des Nachdrucks, bleiben, auch bei nur auszugsweiser Verwertung, vorbehalten. Kein Teil des Werkes darf in irgendeiner Form (Druck, Fotokopie, Mikrofilm oder ein anderes Verfahren) ohne schriftliche Genehmigung der FernUniversität reproduziert oder unter Verwendung elektronischer Systeme verarbeitet, vervielfältigt oder verbreitet werden.

Der Inhalt dieses Studienbriefs wird gedruckt auf Recyclingpapier (80 g/m<sup>2</sup>, weiß), hergestellt aus 100 % Altpapier.

### **Vorwort**

Der vorliegende Kurs behandelt die sozialwissenschaftliche Datenanalyse, SPSS und insbesondere die sozialwissenschaftliche Datenanalyse **mit** SPSS. Dabei werden Kenntnisse vermittelt, um einfache Analysen selbstständig durchführen zu können. Dazu gehören der Download von Sekundärdatensätzen, die sachgemäße Kodierung von Variablen (Datenmodifikation), die uni- und bivariate Datenanalyse sowie die Anwendung multivariater Analyseverfahren.

Der Text entspricht dabei weniger einem klassischen Lehrbuch, sondern eher einem Begleitkurs bei der Auseinandersetzung mit dem Statistikprogramm SPSS. In diesem Sinne soll der Kurs das Interesse an sozialwissenschaftlichen Fragestellungen wecken sowie die Möglichkeiten und Grenzen der quantitativen Datenanalyse aufzeigen. Für die Datenanalyse wird der ALLBUS-Datensatz 2018 verwendet. Dadurch beziehen sich die Beispiele auf klassische sozialwissenschaftliche Fragestellungen (z.B. Einkommensunterschiede zwischen Männern und Frauen).

Tuuli-Marja Kleiner, Sebastian Kuhn, Reinhold Melcher und Toni Schell haben einzelne Kapitel gelesen und kommentiert. Christian Cleve und Jasmin Gerau haben sich besonders intensiv mit dem Kurs auseinandergesetzt und mich auf Ungenauigkeiten und Tippfehler aufmerksam gemacht. Lehrmaterial, das in erster Linie zum Selbststudium angelegt ist, profitiert insbesondere durch Rückmeldungen der Leserinnen und Leser. Deshalb möchte ich mich herzlich bei allen Personen bedanken, die mich auf Fehler und Verbesserungsmöglichkeiten hingewiesen haben.

Aktuelle Ergänzungen und mögliche Korrekturen zu diesem Kurs finden Sie in der Moodle-Lernumgebung des Moduls M1 "Quantitative Methoden der Sozialwissenschaften" im BA-Studiengang "Politikwissenschaft, Verwaltungswissenschaft und Soziologie". Dort werden auch Übungsaufgaben und Videotutorials veröffentlicht, die die Auseinandersetzung mit den Inhalten des Kurses fördern sollen. Die aktuelle PDF-Version des Kurses ist über den Virtuellen Studienplatz erhältlich.

Der vorliegende Kurs ist kein "Endprodukt". Die regelmäßige Aktualisierung stellt eine Daueraufgabe dar. Deshalb freue ich mich sehr über alle Hinweise und Anregungen zur weiteren Verbesserung des Kurses. Sie erreichen mich unter der E-Mail-Adresse Markus.Tausendpfund@fernunihagen.de

Hagen, im Mai 2020

Markus Tausendpfund

## Inhaltsverzeichnis

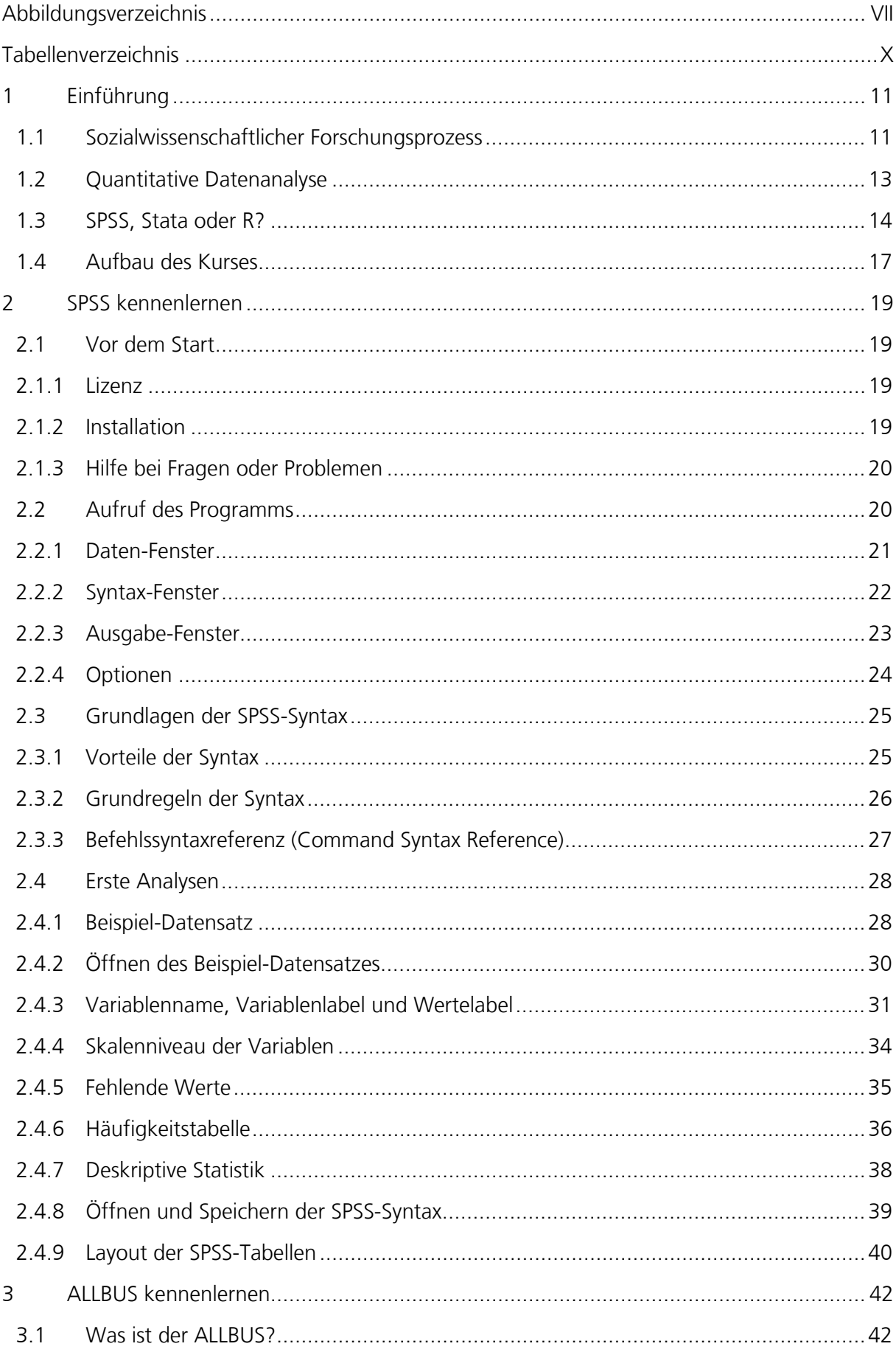

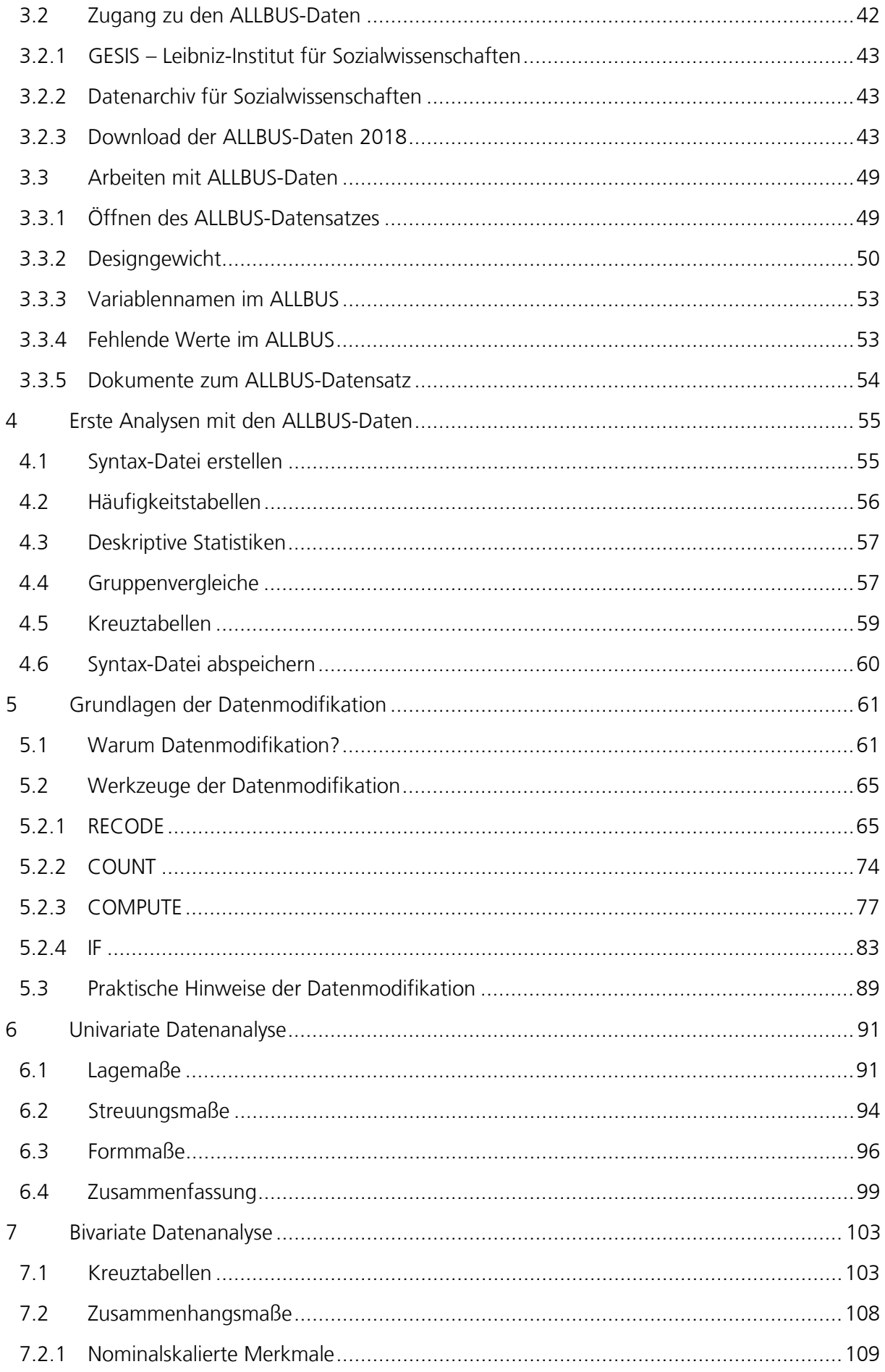

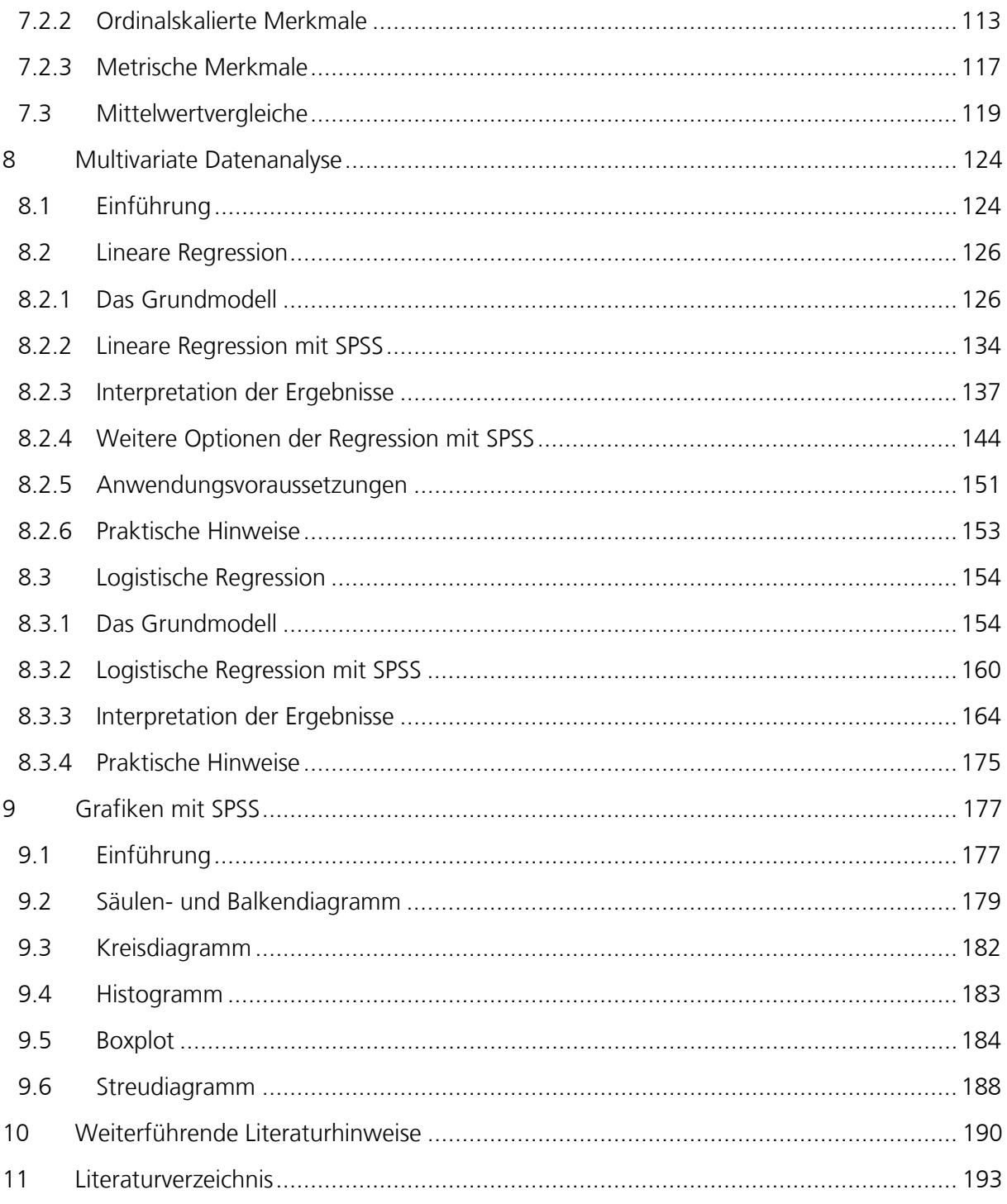

# <span id="page-6-0"></span>**Abbildungsverzeichnis**

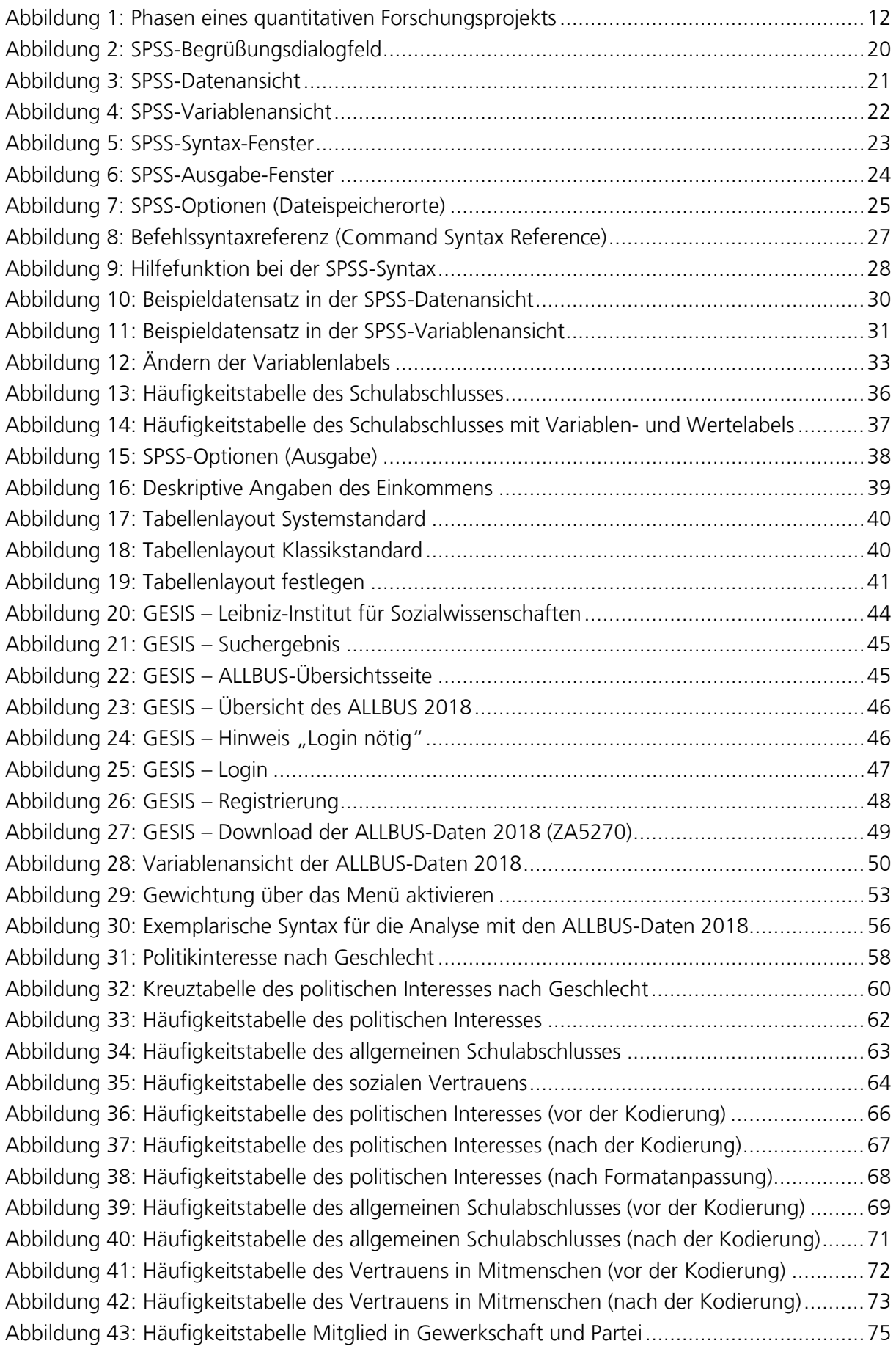

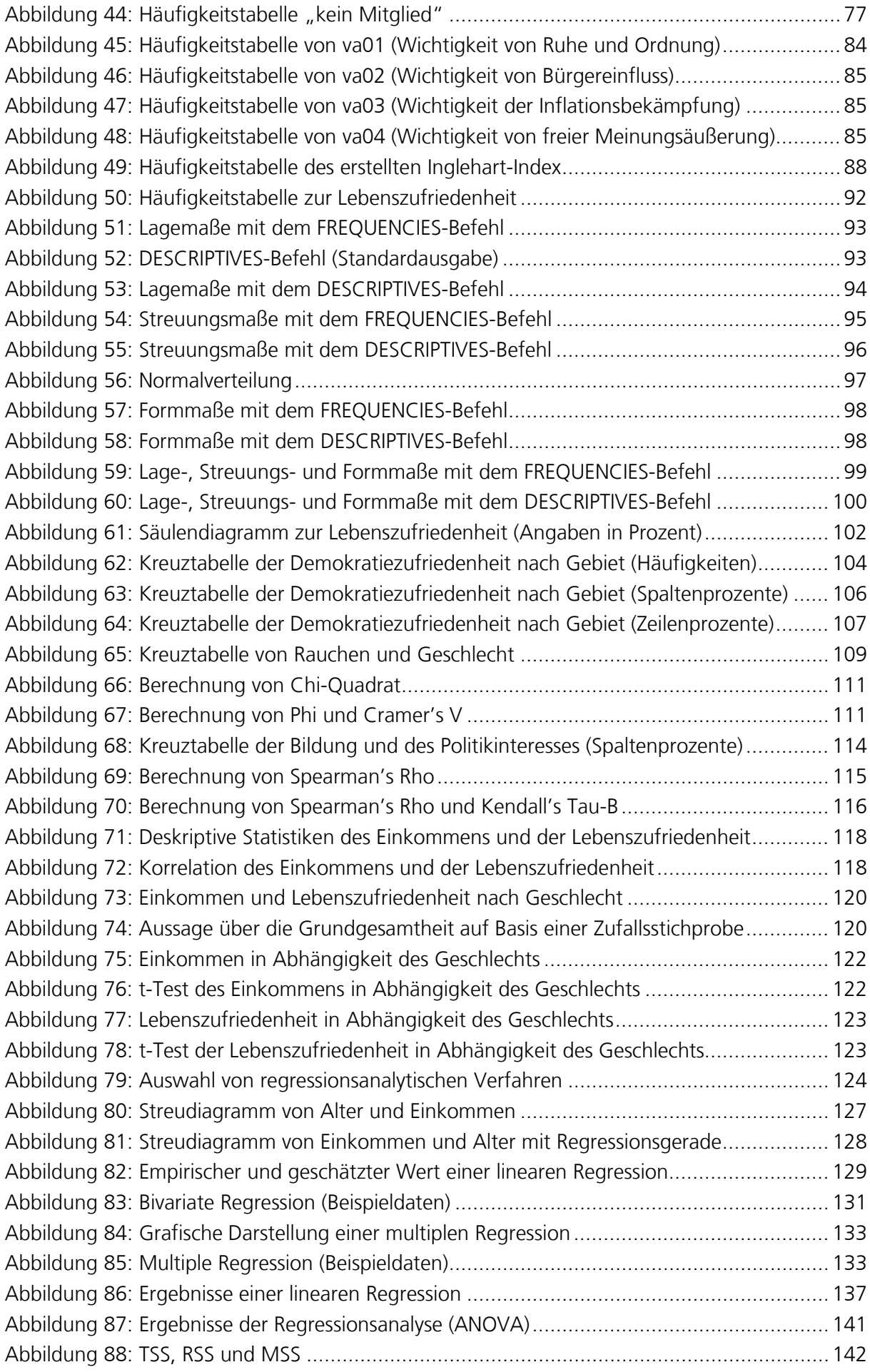

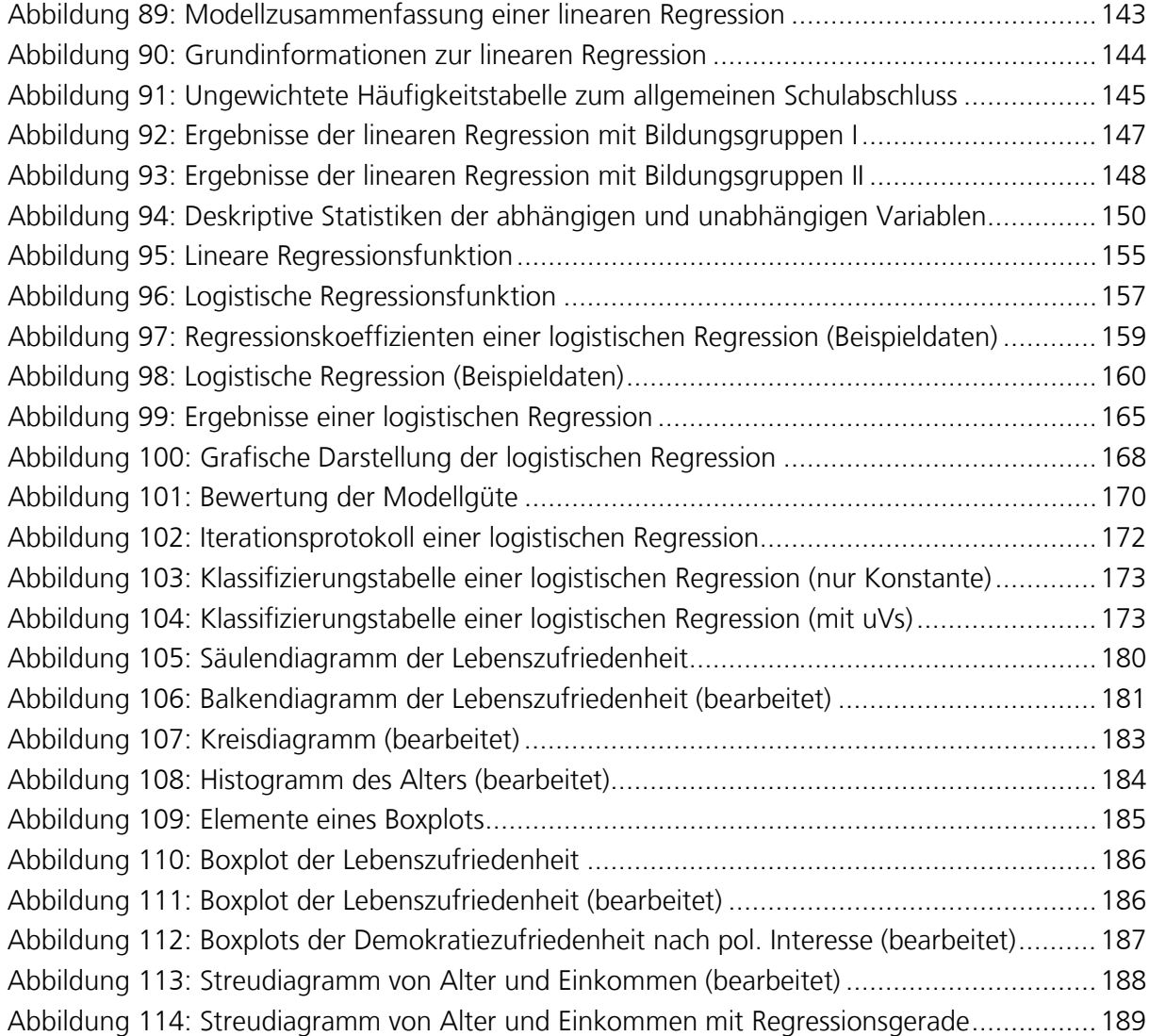

## <span id="page-9-0"></span>**Tabellenverzeichnis**

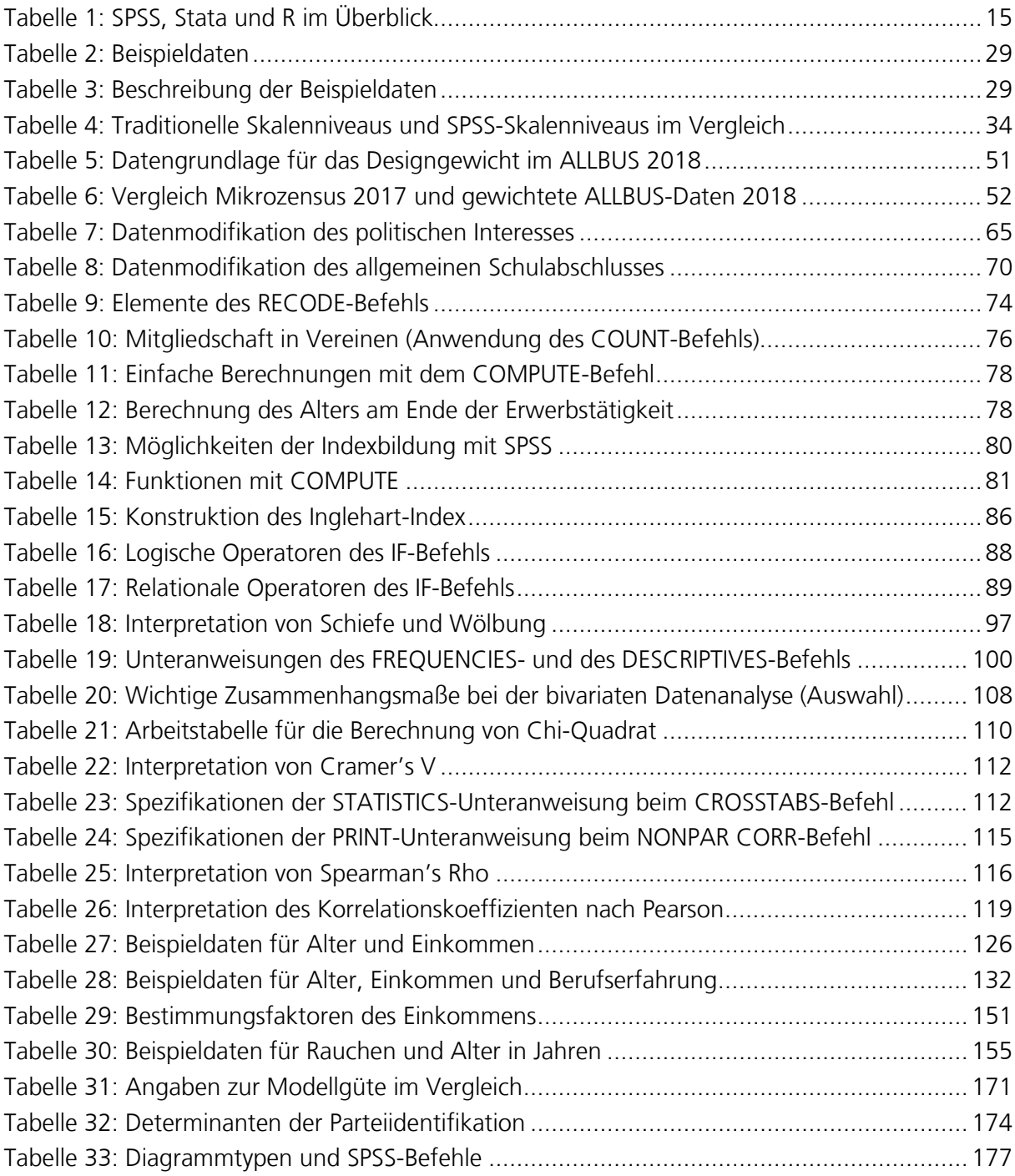

# <span id="page-10-0"></span>**1 Einführung**

 $\overline{\phantom{a}}$  , and the contract of the contract of the contract of the contract of the contract of the contract of the contract of the contract of the contract of the contract of the contract of the contract of the contrac

Die quantitative Datenanalyse ist die Phase im sozialwissenschaftlichen Forschungsprozess, in der die theoretisch entwickelten Hypothesen empirisch geprüft werden. In diesem Kapitel werden die einzelnen Phasen des Forschungsprozesses knapp skizziert, die Bedeutung der Methodenkompetenz für die Auseinandersetzung mit empirischen Studien dargelegt und Statistikprogramme vorgestellt. Die Einführung schließt mit einem Ausblick auf die weiteren Kapitel dieses Kurses und verweist auf ergänzende Materialien in der Moodle-Lernumgebung. [1](#page-10-2)

#### <span id="page-10-1"></span>**1.1 Sozialwissenschaftlicher Forschungsprozess**

In einem quantitativen Forschungsprojekt lassen sich idealtypisch mehrere Phasen unterscheiden (siehe Abbildung 1). Nach der Entscheidung für ein Forschungsthema und der Entwicklung einer Forschungsfrage (1) müssen zunächst die zentralen Konzepte der Forschungsfrage identifiziert und theoretisch geklärt werden (2). Auf dieser Grundlage können Hypothesen formuliert (3) und Operationalisierungen der Konzepte (4) entwickelt werden (ausführlicher Tausendpfund 2018a).

Diese Phasen eines Forschungsprojekts erfolgen in intensiver Auseinandersetzung mit der existierenden Fachliteratur. Nur wer den Forschungsstand zu seinem Forschungsthema kennt, kann eine gehaltvolle Forschungsfrage entwickeln. Die Auseinan-**Bedeutung des Forschungsstands** 

dersetzung mit der Fachliteratur ist aber auch für die Konzeptspezifikation und die Entwicklung von Hypothesen erforderlich. Schließlich ist auch bei der "Übersetzung" theoretischer Konzepte in empirische Indikatoren ein Überblick existierender Operationalisierungen notwendig.

Bei einer Primäranalyse werden neue Daten erhoben, um die Forschungsfrage zu untersuchen. Bei einer Sekundäranalyse werden existierende Daten genutzt, um die Forschungsfrage zu bearbeiten (5). Falls für die Bearbeitung einer Forschungsfrage bereits geeignetes Datenmaterial existiert (z.B. ALLBUS), dann können die Phasen Forschungsdesign (6), Auswahlverfahren (7) und Datenerhebung (8) "übersprungen" werden.

Die Datenaufbereitung und -analyse stellt eine Phase in einem sozialwissenschaftlichen Forschungsprojekt dar (9). In dieser Phase werden die theoretisch formulierten Hypothesen empirisch geprüft. Mittlerweile existieren zahlreiche Verfahren der Datenanalyse (für einen Überblick siehe z.B. Wolf und Best 2010a); alle Verfahren setzen jedoch eine vorherige intensive Auseinandersetzung mit dem jeweiligen Forschungsstand voraus. Mit anderen Worten: Die Datenanalyse kann die vorherige Auseinandersetzung mit dem Forschungsstand nicht ersetzen.

In Publikationen (10) werden die Forschungsergebnisse der Öffentlichkeit zugänglich gemacht.

<span id="page-10-2"></span><sup>1</sup> Ausschließlich aus Gründen der besseren Lesbarkeit wird in diesem Kurs nicht durchgängig eine geschlechterneutrale Sprache verwendet. Männliche, weibliche und genderneutrale Formen wechseln sich in diesem Kurs zufallsverteilt ab. Mit den Bezeichnungen sind jeweils alle Geschlechter gemeint.